# NSColorPickingDefault Protocol Reference

**Cocoa > User Experience**

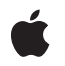

**2007-04-27**

#### á

Apple Inc. © 2007 Apple Inc. All rights reserved.

No part of this publication may be reproduced, stored in a retrieval system, or transmitted, in any form or by any means, mechanical, electronic, photocopying, recording, or otherwise, without prior written permission of Apple Inc., with the following exceptions: Any person is hereby authorized to store documentation on a single computer for personal use only and to print copies of documentation for personal use provided that the documentation contains Apple's copyright notice.

The Apple logo is a trademark of Apple Inc.

Use of the "keyboard" Apple logo (Option-Shift-K) for commercial purposes without the prior written consent of Apple may constitute trademark infringement and unfair competition in violation of federal and state laws.

No licenses, express or implied, are granted with respect to any of the technology described in this document. Apple retains all intellectual property rights associated with the technology described in this document. This document is intended to assist application developers to develop applications only for Apple-labeled computers.

Every effort has been made to ensure that the information in this document is accurate. Apple is not responsible for typographical errors.

Apple Inc. 1 Infinite Loop Cupertino, CA 95014 408-996-1010

Apple, the Apple logo, Cocoa, Mac, and Mac OS are trademarks of Apple Inc., registered in the United States and other countries.

Simultaneously published in the United States and Canada.

**Even though Apple has reviewed this document, APPLE MAKESNOWARRANTYOR REPRESENTATION, EITHER EXPRESS OR IMPLIED, WITH RESPECT TO THIS DOCUMENT, ITS QUALITY, ACCURACY, MERCHANTABILITY,OR FITNESS FOR A PARTICULAR PURPOSE. AS A RESULT, THIS DOCUMENT IS PROVIDED "AS IS," AND YOU, THE READER, ARE ASSUMING THE ENTIRE RISK AS TO ITS QUALITY AND ACCURACY.**

**IN NO EVENT WILL APPLE BE LIABLE FOR DIRECT, INDIRECT, SPECIAL, INCIDENTAL, OR CONSEQUENTIALDAMAGES RESULTINGFROM ANY** **DEFECT OR INACCURACY IN THIS DOCUMENT, even if advised of the possibility of such damages.**

**THE WARRANTY AND REMEDIES SET FORTH ABOVE ARE EXCLUSIVE AND IN LIEU OF ALL OTHERS, ORAL OR WRITTEN, EXPRESS OR IMPLIED. No Apple dealer, agent, or employee is authorized to make any modification, extension, or addition to this warranty.**

**Some states do not allow the exclusion orlimitation of implied warranties or liability for incidental or consequential damages, so the above limitation or** exclusion may not apply to you. This warranty gives<br>you specific legal rights, and you may also have<br>other rights which vary from state to state.

# **Contents**

## **[NSColorPickingDefault](#page-4-0) Protocol Reference 5**

[Overview](#page-4-1) 5 [Tasks](#page-4-2) 5 [Creating](#page-4-3) Color Pickers 5 [Configuring](#page-4-4) Color Pickers 5 [Handling](#page-5-0) Events 6 [Managing](#page-5-1) Color Lists 6 Instance [Methods](#page-5-2) 6 [alphaControlAddedOrRemoved:](#page-5-3) 6 [attachColorList:](#page-5-4) 6 [buttonToolTip](#page-6-0) 7 [detachColorList:](#page-6-1) 7 [initWithPickerMask:colorPanel:](#page-7-0) 8 [insertNewButtonImage:in:](#page-8-0) 9 [minContentSize](#page-8-1) 9 [provideNewButtonImage](#page-8-2) 9 [setMode:](#page-9-0) 10 [viewSizeChanged:](#page-9-1) 10

### **[Document](#page-12-0) Revision History 13**

**[Index](#page-14-0) 15**

**CONTENTS**

# <span id="page-4-0"></span>NSColorPickingDefault Protocol Reference

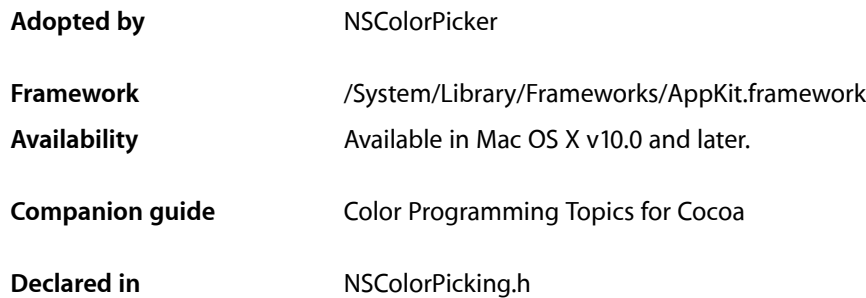

# <span id="page-4-1"></span>**Overview**

The NSColorPickingDefault protocol, together with the NSColorPickingCustom protocol, provides an interface for adding color pickers—custom user interfaces for color selection—to an application's NSColorPanel instance. The NSColorPickingDefault protocol provides basic behavior for a color picker. The NSColorPickingCustom protocol provides implementation-specific behavior.

# <span id="page-4-3"></span><span id="page-4-2"></span>Tasks

# **Creating Color Pickers**

<span id="page-4-4"></span>[– initWithPickerMask:colorPanel:](#page-7-0) (page 8) Initializes the receiver with a given color panel and its mode.

# **Configuring Color Pickers**

- [setMode:](#page-9-0) (page 10)
	- Specifies the receiver's mode.
- [insertNewButtonImage:in:](#page-8-0) (page 9) Sets the image of a given button cell.
- [provideNewButtonImage](#page-8-2) (page 9)

Provides the image of the button used to select the receiver in the color panel.

[– minContentSize](#page-8-1) (page 9) Indicates the receiver's minimum content size. [– buttonToolTip](#page-6-0) (page 7) Provides the toolbar button help tag.

# <span id="page-5-0"></span>**Handling Events**

- [alphaControlAddedOrRemoved:](#page-5-3) (page 6) Sent when the color panel's opacity controls have been hidden or displayed.
- [viewSizeChanged:](#page-9-1) (page 10) Tells the recever when the color panel's view size changes in a way that might affect the color picker.

# <span id="page-5-1"></span>**Managing Color Lists**

- [attachColorList:](#page-5-4) (page 6) Tells the receiver to attach the given color list, if it isn't already displaying the list.
- [detachColorList:](#page-6-1) (page 7) Tells the receiver to detach the given color list, unless the receiver isn't displaying the list.

# <span id="page-5-3"></span><span id="page-5-2"></span>Instance Methods

# **alphaControlAddedOrRemoved:**

Sent when the color panel's opacity controls have been hidden or displayed.

- (void)**alphaControlAddedOrRemoved:**(id)*sender*

#### **Parameters**

*sender*

The color panel sending the message.

#### **Discussion**

This method is invoked automatically when the opacity slider of the NSColorPanel is added or removed; you never invoke this method directly.

If the color picker has its own opacity controls, it should hide or display them, depending on whether the sender's showsAlpha method returns NO or YES.

#### **Availability**

<span id="page-5-4"></span>Available in Mac OS X v10.0 and later.

**Declared In**

NSColorPicking.h

# **attachColorList:**

Tells the receiver to attach the given color list, if it isn't already displaying the list.

- (void)**attachColorList:**(NSColorList \*)*colorList*

#### **Parameters**

*colorList*

The color list to display.

#### **Discussion**

You never invoke this method; it's invoked automatically by the NSColorPanel object when its attachColorList: method is invoked. Because the NSColorPanel list mode manages NSColorList objects, this method need only be implemented by a custom color picker that manages NSColorList objects itself.

**Availability** Available in Mac OS X v10.0 and later.

**See Also** [– detachColorList:](#page-6-1) (page 7)

<span id="page-6-0"></span>**Declared In** NSColorPicking.h

# **buttonToolTip**

Provides the toolbar button help tag.

- (NSString \*)buttonToolTip

**Return Value** Help tag text.

**Availability** Available in Mac OS X v10.5 and later.

<span id="page-6-1"></span>**Declared In** NSColorPicking.h

# **detachColorList:**

Tells the receiver to detach the given color list, unless the receiver isn't displaying the list.

- (void)**detachColorList:**(NSColorList \*)*colorList*

#### **Parameters**

*colorList* The color list to detach.

#### **Discussion**

You never invoke this method; it's invoked automatically by the NSColorPanel object when its detachColorList: method is invoked. Because the NSColorPanel list mode manages NSColorList objects, this method need only be implemented by a custom color picker that manages NSColorList objects itself.

#### **Availability**

Available in Mac OS X v10.0 and later.

**See Also**

[– attachColorList:](#page-5-4) (page 6)

**Declared In** NSColorPicking.h

## <span id="page-7-0"></span>**initWithPickerMask:colorPanel:**

Initializes the receiver with a given color panel and its mode.

```
- (id)initWithPickerMask:(NSUInteger)panelModes colorPanel:(NSColorPanel 
*)owningColorPanel
```
#### **Parameters**

*panelModes*

A mask indicating the various color picker modes supported by the color panel. This is determined by the argument to the NSColorPanel method setPickerMask:. If it has not been set, *panelModes* is NSColorPanelAllModesMask. If your color picker supports any additional modes, you should invoke the setPickerMask: method when your application initializes to notify the NSColorPanel class. The standard mode constants are defined in "Choosing the Color Pickers in a Color Panel".

#### *owningColorPanel*

The color panel than owns the receiver.

#### **Return Value**

If your color picker responds to any of the modes represented in *pane I Modes*, it should perform its initialization and return an initialized color picker. Color pickers that do so have their buttons inserted in the color panel and continue to receive messages from the panel as the user manipulates it. If the color picker doesn't respond to any of the modes represented in *panelModes*, it should do nothing and return nil.

#### **Discussion**

This method is sent by the NSColorPanel to all implementors of the color-picking protocols when the application's color panel is first initialized. In order for your color picker to receive this message, it must have a bundle in your application's "ColorPickers" directory (described in "Color Picker Bundles").

This method should examine the mask and determine whether it supports any of the modes included there. You may also check the value in *mask* to enable or disable any subpickers or optional controls implemented by your color picker. Your color picker may also retain *owningColorPanel* in an instance variable for future communication with the color panel.

This method is provided to initialize your color picker; however, much of a color picker's initialization may be done lazily through the NSColorPickingCustom protocol's provideNewView: method.

#### **Availability**

Available in Mac OS X v10.0 and later.

#### **See Also**

+ setPickerMask: (NSColorPanel class)

#### **Declared In**

NSColorPicking.h

### <span id="page-8-0"></span>**insertNewButtonImage:in:**

Sets the image of a given button cell.

- (void)**insertNewButtonImage:**(NSImage \*)*newButtonImage* **in:**(NSButtonCell \*)*buttonCell*

#### **Parameters**

*newButtonImage*

The image to set for the button cell.

*buttonCell*

The NSButtonCell object that lets the user choose the picker from the color panel—the color picker's representation in the NSMatrix of the NSColorPanel.

#### **Discussion**

This method should perform application-specific manipulation of the image before it'sinserted and displayed by the button cell.

#### **Availability**

Available in Mac OS X v10.0 and later.

**See Also** [– provideNewButtonImage](#page-8-2) (page 9)

<span id="page-8-1"></span>**Declared In** NSColorPicking.h

## **minContentSize**

Indicates the receiver's minimum content size.

```
- (NSSize)minContentSize
```
#### **Discussion**

The receiver does not allow a size smaller than minContentSize.

#### **Availability**

Available in Mac OS X v10.5 and later.

#### <span id="page-8-2"></span>**Declared In** NSColorPicking.h

#### **provideNewButtonImage**

Provides the image of the button used to select the receiver in the color panel.

- (NSImage \*)**provideNewButtonImage**

#### **Return Value**

The image for the mode button the user uses to select this picker in the color panel; that is, the color picker's representation in the NSMatrix of the NSColorPanel.

This image is the same one the color panel uses as an argument when sending the [insertNewButtonImage:in:](#page-8-0) (page 9) message.

#### **Availability**

Available in Mac OS X v10.0 and later.

**Declared In** NSColorPicking.h

## <span id="page-9-0"></span>**setMode:**

Specifies the receiver's mode.

- (void)**setMode:**(NSColorPanelMode)*mode*

#### **Parameters**

*mode*

The color picker mode. The available modes are described in "Choosing the Color Pickers in a Color Panel".

#### **Discussion**

This method is invoked by the NSColorPanel method setMode: method to ensure the color picker reflects the current mode. For example, invoke this method during color picker initialization to ensure that all color pickers are restored to the mode the user left them in the last time an NSColorPanel was used.

Most color pickers have only one mode and thus don't need to do any work in this method. An example of a color picker that uses this method is the slider picker, which can choose from one of several submodes depending on the value of *mode*.

#### **Availability**

Available in Mac OS X v10.0 and later.

<span id="page-9-1"></span>**Declared In** NSColorPicking.h

### **viewSizeChanged:**

Tells the recever when the color panel's view size changes in a way that might affect the color picker.

- (void)**viewSizeChanged:**(id)*sender*

#### **Parameters**

*sender*

The NSColorPanel that contains the color picker.

#### **Discussion**

Use this method to perform special preparation when resizing the color picker's view. Because this method is invoked only as appropriate, it's better to implement this method than to override the method superviewSizeChanged: for the NSView in which the color picker's user interface is contained.

#### **Availability**

Available in Mac OS X v10.0 and later.

#### **See Also**

– provideNewView: (NSColorPickingCustom protocol)

**Declared In** NSColorPicking.h NSColorPickingDefault Protocol Reference

# <span id="page-12-0"></span>Document Revision History

This table describes the changes to *NSColorPickingDefault Protocol Reference*.

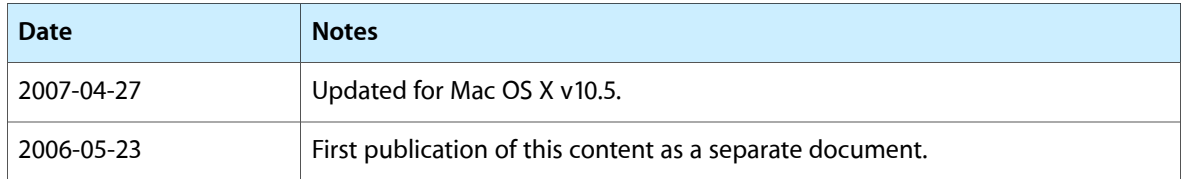

#### **REVISION HISTORY**

Document Revision History

# Index

# <span id="page-14-0"></span>A

alphaControlAddedOrRemoved: protocol instance method [6](#page-5-3) attachColorList: protocol instance method [6](#page-5-4)

# B

buttonToolTip protocol instance method [7](#page-6-0)

# D

detachColorList: protocol instance method [7](#page-6-1)

### I

initWithPickerMask:colorPanel: protocol instance method [8](#page-7-0)

insertNewButtonImage:in: protocol instance method [9](#page-8-0)

# M

minContentSize protocol instance method [9](#page-8-1)

## P

provideNewButtonImage protocol instance method [9](#page-8-2)

# S

setMode: protocol instance method [10](#page-9-0)

# V

viewSizeChanged: protocol instance method [10](#page-9-1)